http://groups.google.com/d/topic/comp.dcom.modems/oQxiZ9m8M9c/discussion comp.dcom.modems › checkblazer.c -- get spectrum data from last connection 1 post by 1 author Steve Murphy 4/21/88 Here's something (checkblazer.c) maybe someone might find useful. Enjoy. --murf #include <sys/types.h> #include <signal.h> #include <setjmp.h> #include <stdio.h> #ifdef USG #include <termio.h> #endif #ifndef USG #include <sgtty.h> #endif #include <sys/stat.h> #define OUTPUTDIR "/usr/spool/uucp" #define DEFSTARTSPEED EXTA /\* A program to grab Telebit TrailBlazer Status Data and dump to ascii files \*/ /\* by Steve Murphy \*/ /\* Some say the globals, etc. seem similar to some used in a particular version of uucp. This is, of course, purely accidental, but those with discernment may be able to take advantage of this accident. People with discernment usually take advantage of "accidents". Wouldn't it be nice if, while closing the modem in uucp, you generated data files that showed the status of the connection? \*/ /\* For the rest of us: this little standalone will, IF the proper command line args are supplied, IF the modem is set up with just the right defaults in its regs, (I have E0 F1 M1 Q6 T V1 X3, and s51=5, for example) extract all the S70 type registers revealing the status of the last connection made, fast or slow (depending on the regs) \*/ /\* This data is dumped out to files in x,y pairs suitable for progs like gnuplot, or just echoed back to the user if non-array oriented. \*/ /\* I developed my own hp7475A interface to GNUPLOT and use it to generate nice-looking and informative pen-plots of connections. This info is really informative at times about what kind of problems I'm seeing. \*/ /\* here's an example GNUPLOT.INI.telebit file to display the files generated on an hp pen plot: set term hp74 set samples 2048 set output "hp.noise.telebit" plot [0:4000] [-80:10] "blazer\_noise.telebit" with lines, "blazer\_rbits.telebit" with impulses, "blazer\_tbits.telebit" with lines quit This will display the noise profile on the bottom and the two bitrates overlay each other above. Because This generates several files if run with several sys names, I generated a pile of these GNUPLOT.INI files, AND I have a generic GNUPLOT.INI submitter:  $f(x) = f(x)$ 

# [ARRIS EX. 1032](https://www.docketalarm.com/)

Find authenticated court documents without watermarks at **docketalarm.com.** 

DOCKE<sup>-</sup>

# echo \$argv[1] cp GNUPLOT.INI.\$argv[1] .gnuplot gnuplot And, of course, a lpr -Php hp.noise.telebit (in this case) would be the next thing (go stick paper in the plotter first!) Now, some clever person could do this much more neatly with sed scripts, I'm sure. Have at it. Have fun. Go for it. \*/ /\* As usual, This will most likely require modification to run on your modems. I set up my registers like few others on the net, because of constraints beyond my control. I doubt that this will work on anything but sun 3's. Releasing even this peice of junk is charity on my part; Don't bother me with anything but something better -- I didn't generate this for money, really, and so I really can't support it either. It may be a little work for you to make it run, but hey, I think I did more than you, OK? Purpose: For those who want to grab this kind of data bad enough to make this work, but not bad enough, obviously, to write their own from scratch Encouragement: This code actually runs on my machine (sun3/160) with my OS (SunOS3.2) with my modems (Telebit Trailblazer Plus, rev 3 roms. \*/ jmp\_buf Sjbuf; jmp\_buf Pipebuf; #define STBNULL 0 #define CF\_DIAL 5 #define BAND (4000.0/512.0) int blazer\_slow=0, blazer\_fast = 0; int onesys =  $0$ ;<br>int turntime =  $30 * 60$ ;  $\frac{1}{30}$  minutes expressed in seconds \*/ char \*ttyn = NULL; extern int errno; char devSel[200],Rmtname[200]; #ifdef USG struct termio Savettyb; #endif<br>#ifndef #ifndef USG struct sgttyb Savettyb; #endif alarmtr()  $\{$ signal(SIGALRM, alarmtr); longjmp(Sjbuf, 1); } expect(str,fd) char \*str; { char  $*p = stri$  char bug[10]; if (setjmp(Sjbuf)) { fprintf(stderr, "TIMEOUT\n"); return CF\_DIAL; } signal(SIGALRM, alarmtr); alarm(10); again: while(  $\star$ p && read( fd,bug,1) == 1 &&  $\star$ p == bug[0] )  $p++;$  if ( !\*p )  $\sim$  alarm(0); return 0;<br>extends the contract of the contract of the contract of the contract of the contract of the contract of the co

**R M** Find authenticated [court documents without watermarks](https://www.docketalarm.com/) at **docketalarm.com.** 

**DOCKE** 

```
else<br>{
\simp = stri}<br>}<br>}
\qquad \qquad \}}
logent( what, arg1,arg2,arg3,arg4)
char *what,*arg1,*arg2,*arg3,*arg4;
{
         FILE *lo;
         char buff[300];
/* lo = fopen("/usr/spool/uucp/LOGFILE","a"); For those who enjoy permanent 
records
         if( !lo )
                  return; */
         sprintf(buff,what,arg1,arg2,arg3,arg4);
printf(buff);<br>/* fprintf(lo
          fprintf(lo,"checkblazer: %s",buff); to go a log file
        fclose( \log ); */
         return;
}
main(argc, argv)
int argc;
register char *argv[];
\left\{ \right. int seq,localbits,Ifn;
         char *q, tty_port[100];
        if( \arg c < 4)
\sim fprintf(stderr,"usage: checkblazer SLOW|FAST device label\n");
                 exit(0);\frac{1}{2} Ifn = setreuid(geteuid(),geteuid());
         if( Ifn )
\simlogent("Couldn't setuid to %d\n", geteuid());
\frac{1}{2} Ifn = setregid(getegid(),getegid());
         if( Ifn )
         {
        logent("Couldn't setgid to %d\n",getegid());<br>}
 }
        ttyn = tty port;
         if( !strcmp(argv[1],"SLOW") || !strcmp(argv[1],"slow") )
                 blazer_slow = 1;
         else
                 blazer_fast =1;
         strcpy(tty_port,argv[2]);
        strcpy(Rmtname, argv[3]);
         if( ttyn )
                 strcpy(devSel, ttyn);
         else
                 strcpy(devSel,"");
         cleanup(0);
}
cleanup(code)
{
        int dh = -1;
         char dcname[40];
        sleep(2);
         strcpy(dcname,devSel);
         if (setjmp(Sjbuf))
\sim logent( "TIMEOUT\n");
                  return CF_DIAL;
 }
         signal(SIGALRM, alarmtr);
alam(10):
```
# Find authenticated court documents without watermarks at docketalarm.com.

 $\bigcap$   $\bigcap$   $\bigcap$ 

```
 alarm(0);
           /* modem is open */
          if (dh \ge 0)\simchar spdy[30];<br>USG
#ifdef ioctl(dh, TCGETA, &Savettyb);
                    Savettyb.c_cflag = (Savettyb.c_cflag <CS8) | CS7;
 Savettyb.c_oflag |= OPOST;
Savettyb.c_lflag |= (ISIG|ICANON|ECHO);
#else !USG
ioctl(dh, TIOCGETP, &Savettyb);
 Savettyb.sg_flags |= ECHO;
Savettyb.sg_flags &= ~RAW;
                     Savettyb.sg_ispeed = Savettyb.sg_ospeed = DEFSTARTSPEED;
                     (void) ioctl(dh, TIOCHPCL, STBNULL);
#endif !USG
#ifdef USG
                ioctl(dh, TCSETA, &Savettyb);<br>!USG
#else
                     ioctl(dh, TIOCSETP, &Savettyb);
#endif !USG
                    sleep(1); if( blazer_slow )
                              blazer status slow(dh);
                     if( blazer_fast )
                               blazer_status_fast(dh);
                     close(dh);
                     if( !strcmp("/dev/cua",devSel) )
                               strcpy(spdy,"/dev/ttya");
                     else
                               strcpy(spdy,"/dev/ttyb");
 }
          else<br>{
\simlogent("CAN'T OPEN %s\n", dcname);
          \{ exit(dh);
\qquad \qquad \}}
blazer status slow(fd)
\left\{ \right. char *cp,sss[300],qqq[100],*cq;
           char freq_offset[40],line_qual[40];
           int i;
          write(fd, "ATS77?\r", 7);
           /* freq offset */
           cp = freq_offset;
          while (read(fd, cp ,1) == 1)<br>{
\simif (*cp > 0x20) break;
 }
          while (+exp < \&freq_offset[39] \&&\rcead(fd, cp, 1) == 1\&& *cp := '\n'\mathcal{L}^{\text{max}} is a set of the set of the set of the set of the set of the set of the set of the set of the set of the set of the set of the set of the set of the set of the set of the set of the set of the set of the set
cq = q\dot{q}q -1;while (++cq < &qqq[99] \&\& read(fd, cq, 1) == 1 /* collect OK */
&\&r \cdot y = 'n')\mathcal{L} ; and \mathcal{L} is the set of \mathcal{L}*_{\text{CP}--} = '\0';
if (*cp == '\r')*_{\text{cp}} = ' \setminus 0'; /* line quality */
          write(fd, "ATS78?\r", 7);
          cp = line_qual;while (\text{read}(fd, cp, 1) == 1)\{if (*cp > ' '') break;
 }
          while (+cp < &line_qual[39] && read(fd, cp, 1) == 1
<u>experimentally the second the second the second the second the second the second the second the second the second<br>Experimental second the second the second the second the second the second the second the second the second</u>
```
 $\sim$   $\sim$   $\sim$   $\sim$   $\sim$ 

M

Find authenticated [court documents without watermarks](https://www.docketalarm.com/) at docketalarm.com.

```
 cq = qqq;
            while \overline{(++cq \cdot \alpha qqq[99] \cdot \alpha \alpha \cdot \alpha} read(fd, cq, 1) == 1 /* collect OK */
                             \&& \&c \cdot \text{cq} := ' \n\times \text{cq}\mathcal{L} ; and \mathcal{L} is the set of \mathcal{L}*_{\text{CP}--} = '\0';
            if (*cp == '\r')<br>*cp = '\0';
*cp = '\\0'; sprintf(sss,"Modem reports freq offset=%s, Line Quality=%s\n",
                                     freq_offset,line_qual);
             logent( sss );
}
blazer_status_fast(fd)
{
             char freq_offset[40],line_qual[40],tdr[20],rdr[20],retrans[20],
             packacc[20];
            char *cp, ss[300], *cq, qqq[100];
             double noise[512];
             struct sgttyb mode1;
             int i,bitpersec[512];
             /* freq offset */
            write(fd, "ATS77?\r", 7);
  syncup:
             cp = freq_offset;
            while (\text{read}(fd, cp, 1) == 1) {
                        if (*cp > ' ' ) break;
 }
            while (+exp < \&freq_offset[39] \&&\rcead(fd, cp, 1) == 1\&& *cp := '\n')
\frac{1}{2} ; \frac{1}{2} ; \frac{1}{2} ; \frac{1}{2} ; \frac{1}{2} ; \frac{1}{2} ; \frac{1}{2} ; \frac{1}{2} ; \frac{1}{2} ; \frac{1}{2} ; \frac{1}{2} ; \frac{1}{2} ; \frac{1}{2} ; \frac{1}{2} ; \frac{1}{2} ; \frac{1}{2} ; \frac{1}{2} ; \frac{1}{2} ; \frac{1 if( freq_offset[0] != '+' && freq_offset[0] != '-')
                         goto syncup;
  sync_1:
            cq = qqq-1;while (++cq < &qqq[99] \&\& read(fd, cq, 1) == 1 /* collect OK */
&\&r \cdot y = 'n')\mathbf{z} ; \mathbf{z} ; \mathbf{z} ; \mathbf{z} ; \mathbf{z} ; \mathbf{z} ; \mathbf{z} ; \mathbf{z} ; \mathbf{z} ; \mathbf{z} ; \mathbf{z} ; \mathbf{z} ; \mathbf{z} ; \mathbf{z} ; \mathbf{z} ; \mathbf{z} ; \mathbf{z} ; \mathbf{z} ; \mathbf{z} ; \mathbf{z} ;  if( strcmp(qqq,"OK\n") )
                         goto sync_1;
            *cp-- = '0';if 'cp == '\r'*cp = \sqrt{0};
             /* transmit data rate */
            write(fd, "ATS70?\r", 7);
            cp = tdr;
            while (\text{read}(fd, cp, 1) == 1) {
                        if (*cp > ' '') break;
 }
 while (++cp < &tdr[19] && read(fd, cp, 1) == 1
&\&r * cp != ' \n' )
\mathcal{L} ; and \mathcal{L} is the set of \mathcal{L} sync_2:
            cq = qqq-1;while (++cq < &qqq[99] \&\& read(fd, cq, 1) == 1 /* collect OK */
&\&r \cdot y = 'n')\mathbf{z} ; \mathbf{z} ; \mathbf{z} ; \mathbf{z} ; \mathbf{z} ; \mathbf{z} ; \mathbf{z} ; \mathbf{z} ; \mathbf{z} ; \mathbf{z} ; \mathbf{z} ; \mathbf{z} ; \mathbf{z} ; \mathbf{z} ; \mathbf{z} ; \mathbf{z} ; \mathbf{z} ; \mathbf{z} ; \mathbf{z} ; \mathbf{z} ;  if( strcmp(qqq,"OK\n") )
                        goto sync_2;
            *cp-- = \sqrt{0};
            if 'cp == ' \r'*cp = \sqrt{0};
             /* receive data rate */
            write(fd, "ATS72?\r", 7);
             cp = rdr;
            while read(fd, cp, 1) == 1) {
                         if (*cp > ' ')
             break;
 }
                              \times cmdull01 cc mond(fd, an 1) ==
```
&& \*cp != '\n')

Find authenticated court documents without watermarks at docketalarm.com.

# **DOCKET**

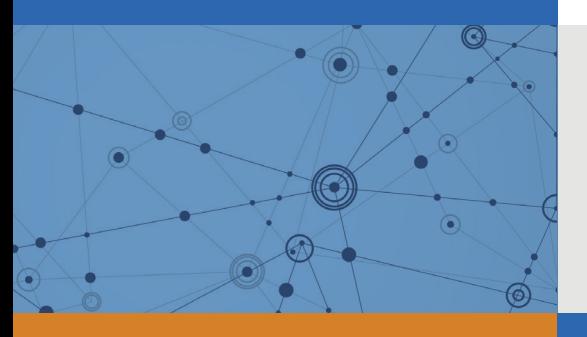

# Explore Litigation Insights

Docket Alarm provides insights to develop a more informed litigation strategy and the peace of mind of knowing you're on top of things.

## **Real-Time Litigation Alerts**

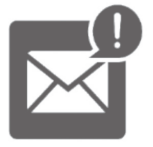

Keep your litigation team up-to-date with **real-time alerts** and advanced team management tools built for the enterprise, all while greatly reducing PACER spend.

Our comprehensive service means we can handle Federal, State, and Administrative courts across the country.

### **Advanced Docket Research**

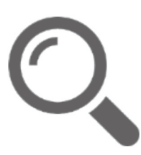

With over 230 million records, Docket Alarm's cloud-native docket research platform finds what other services can't. Coverage includes Federal, State, plus PTAB, TTAB, ITC and NLRB decisions, all in one place.

Identify arguments that have been successful in the past with full text, pinpoint searching. Link to case law cited within any court document via Fastcase.

## **Analytics At Your Fingertips**

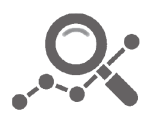

Learn what happened the last time a particular judge, opposing counsel or company faced cases similar to yours.

Advanced out-of-the-box PTAB and TTAB analytics are always at your fingertips.

#### **API**

Docket Alarm offers a powerful API (application programming interface) to developers that want to integrate case filings into their apps.

#### **LAW FIRMS**

Build custom dashboards for your attorneys and clients with live data direct from the court.

Automate many repetitive legal tasks like conflict checks, document management, and marketing.

#### **FINANCIAL INSTITUTIONS**

Litigation and bankruptcy checks for companies and debtors.

#### **E-DISCOVERY AND LEGAL VENDORS**

Sync your system to PACER to automate legal marketing.

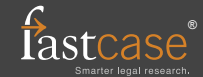